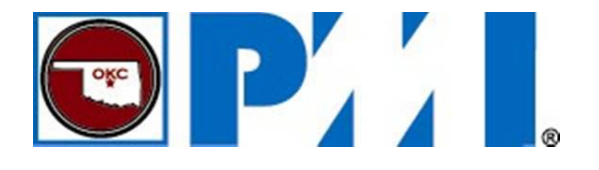

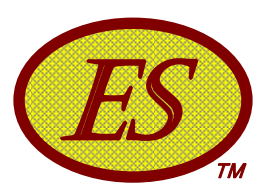

eva europe **GENEVA 2009** 

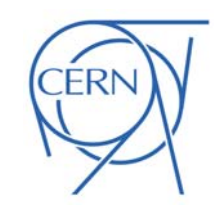

### Earned Schedule *schedule performance analysis from EVM measures*

 $\mathsf{Walt}$  Lipke  $\mathsf{F4}$   $\mathsf{F4}$   $\mathsf{F4}$   $\mathsf{F4}$   $\mathsf{F4}$   $\mathsf{F4}$   $\mathsf{F4}$   $\mathsf{F5}$   $\mathsf{F6}$   $\mathsf{F6}$   $\mathsf{F6}$   $\mathsf{F6}$   $\mathsf{F6}$   $\mathsf{F6}$   $\mathsf{F6}$   $\mathsf{F6}$   $\mathsf{F6}$   $\mathsf{F6}$   $\mathsf{F6}$   $\mathsf{F6}$   $\mathsf{$ 

- PMI Oklahoma City Chapter **\$\$**
- +1 405 364 1594
- waltlipke@cox.net

www.earnedschedule.com

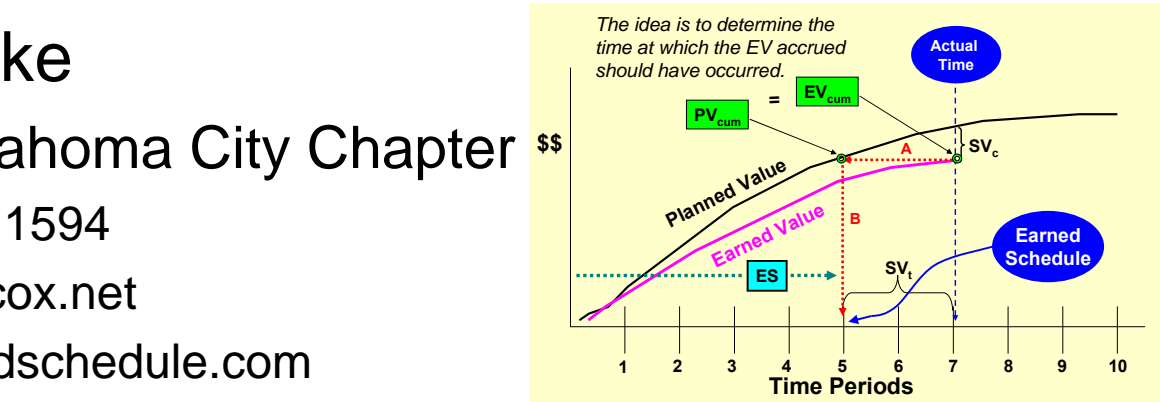

Maute école de gestion de Genève Geneva School of Business Administration

### ESImportance of Schedule

"We need to maintain our attention on schedule delivery. Data tells us that since July 2003, real cost increase in projects accounted for less than 3 percent of the total cost growth.

…*Therefore, our problem is not cost, it is SCHEDULE*."

Dr. Steve Gumley, CEO

Defence Materiel Organization (Australia)

Quote taken from DMO Bulletin, July 2006, Issue 61, page

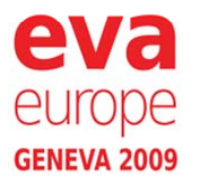

 $\overline{2}$ 

2 Copyright ©

TМ

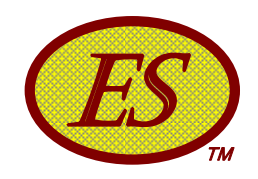

## o o Overview

- Earned Schedule Concept
- Calculation of Earned Schedule
- o Time-Based Schedule Indicators
- Project Duration Prediction & Forecasting
- Critical Path Analysis
- o Network Schedule Analysis
- **o** Demonstration of the ES Spreadsheet

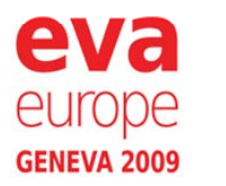

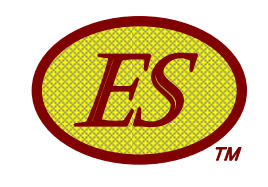

### **Earned Value Basics**

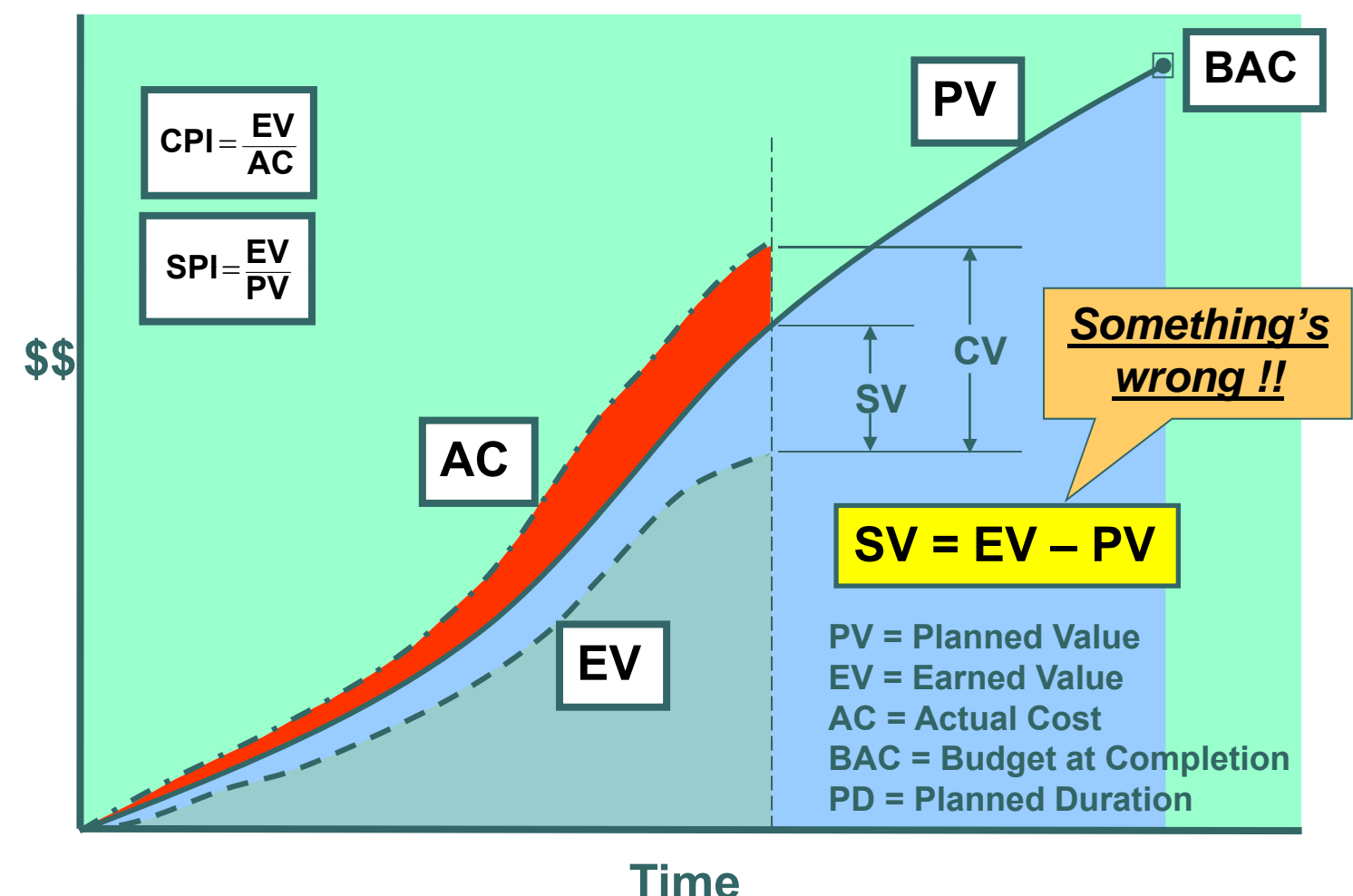

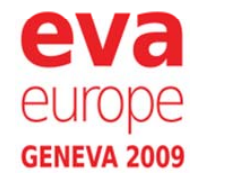

4

4 Copyright ©

EVA Europe 2009

## EVM Schedule Indicators

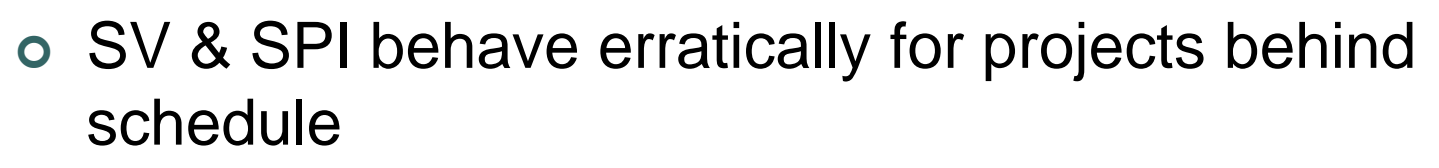

- *SPI improves and equals 1 00 at end of project 1.00*
- $\bullet$ *SV improves and concludes at \$0 variance*
- o Schedule indicators lose predictive ability over the last third of the project
- Why does this happen?
	-

 $S$ V = EV – PV  $\parallel$  At planned completion PV = BAC •  $SV = EV - PV$  At planned completion  $PV = BAC$ <br>•  $SPI = EV / PV$  At actual completion  $EV = BAC$ 

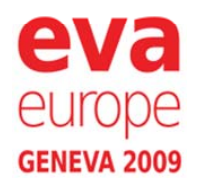

5

ES

TМ

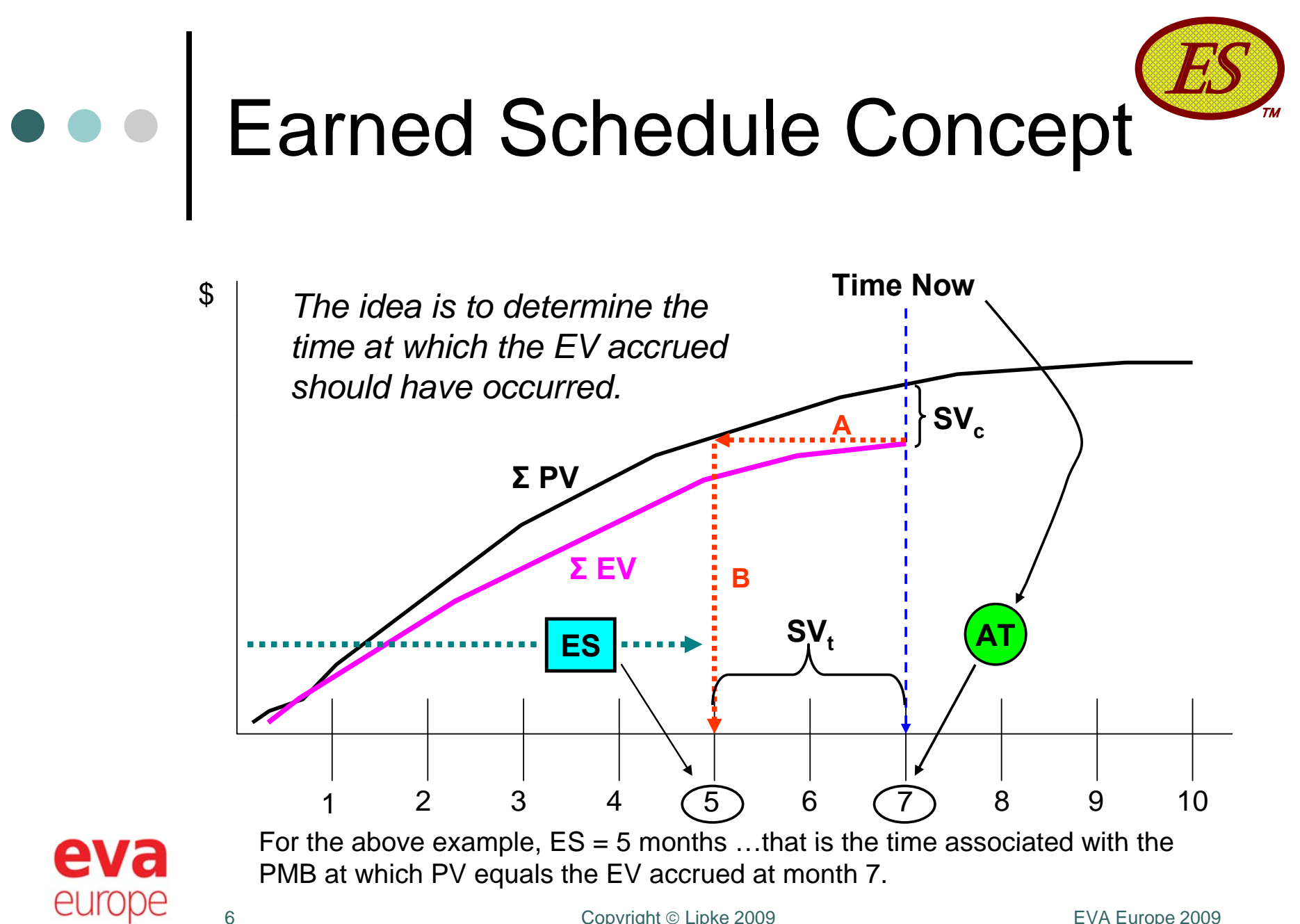

Copyright

**GENEVA 2009** 

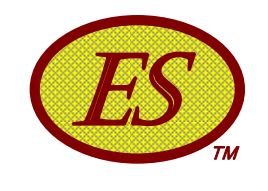

## Earned Schedule Metric

#### o Required measures

- Performance Measurement Baseline (PMB) the time phased planned values (PV) from project start to completion
- Earned Value  $(EV)$  the planned value which has been "earned"
- $\bullet$ • Actual Time  $(AT)$  - the actual time duration from the project beginning to the time at which project status is assessed
- All measures available from EVM

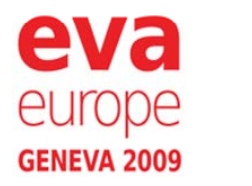

## Earned Schedule Communications Communications Communications Communications Communications Communications Comm Calculation

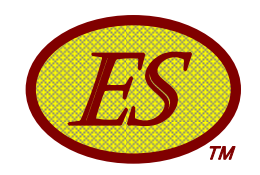

ES (cumulative) is the:

Number of complete PV time increments EV equals or exceeds <sup>+</sup> the fraction of the incomplete PV increment

 $\circ$  ES = C + I where:

C = number of time increments for EV  $\geq$  PV

 $\mathsf{I} = (\mathsf{EV} - \mathsf{PV}_\mathsf{C}) \mathbin{/} (\mathsf{PV}_{\mathsf{C}+1} - \mathsf{PV}_\mathsf{C})$ 

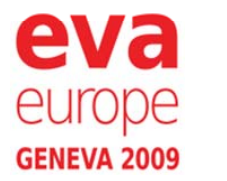

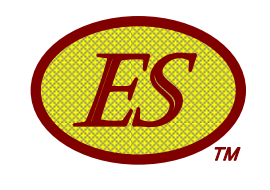

### Interpolation Calculation

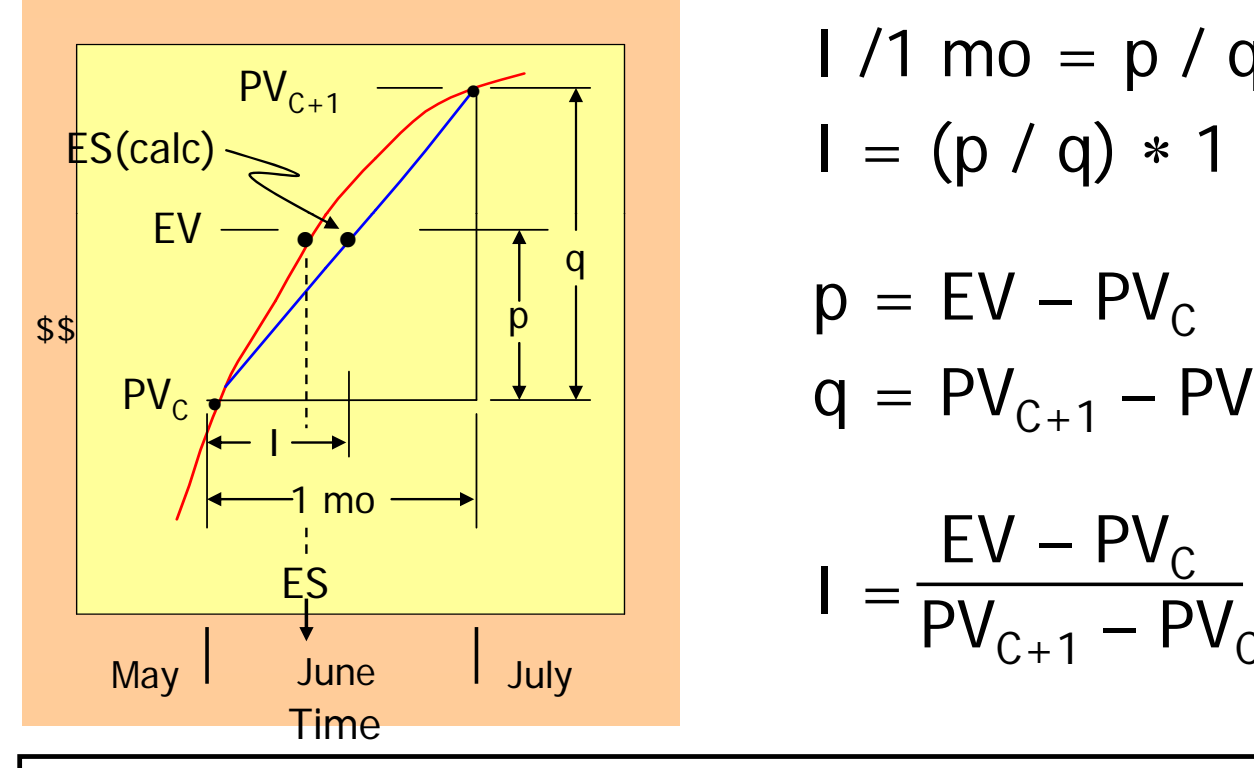

 $1/1$  mo = p / q I = (p / q) 1 mo

$$
p = EV - PVC
$$

$$
q = PVC+1 - PVC
$$

$$
I = \frac{EV - PV_C}{PV_{C+1} - PV_C} * 1 \text{mo}
$$

Subscript C identifies the planned value period at which  $\mathsf{EVcum} \ge \mathsf{PV}_{\mathsf{j}}\mathsf{cum}$ 

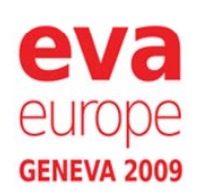

9

9 Copyright ©

#### ESTМ Earned Schedule Indicators

o Schedule Variance:

 $SV(t) = ES - AT$ 

o Schedule Performance Index:

 $SPI(t) = ES / AT$ 

where AT is "Actual Time" – the duration from start to time now

 SV(t) and SPI(t) are time-based (months, weeks …)

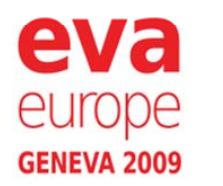

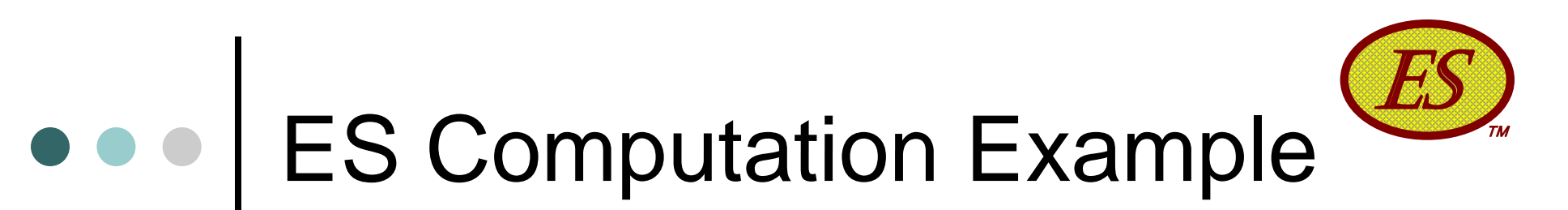

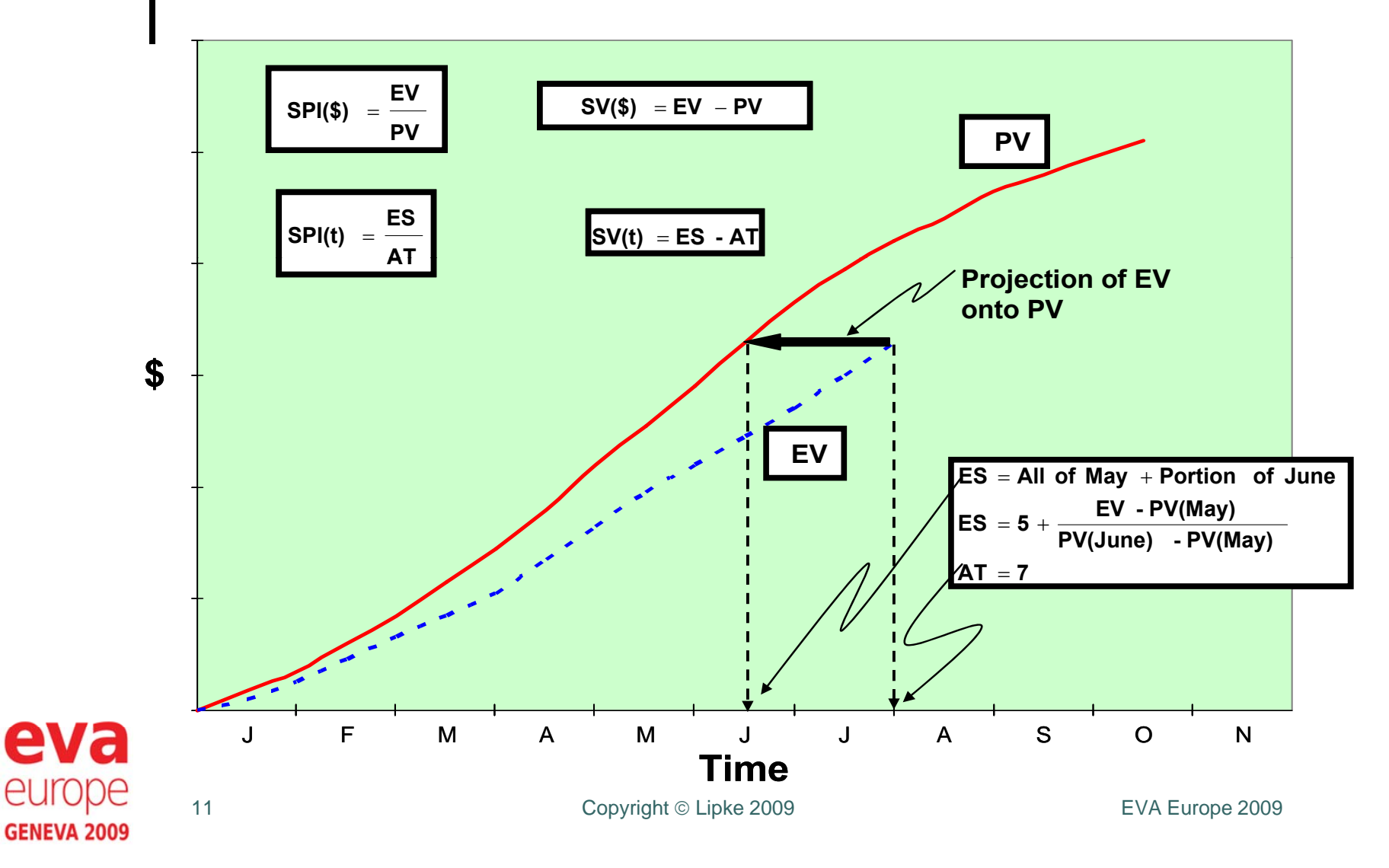

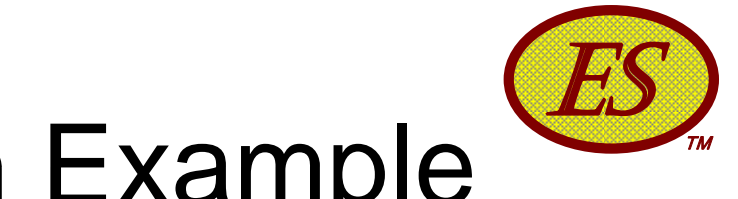

### ES Computation Example

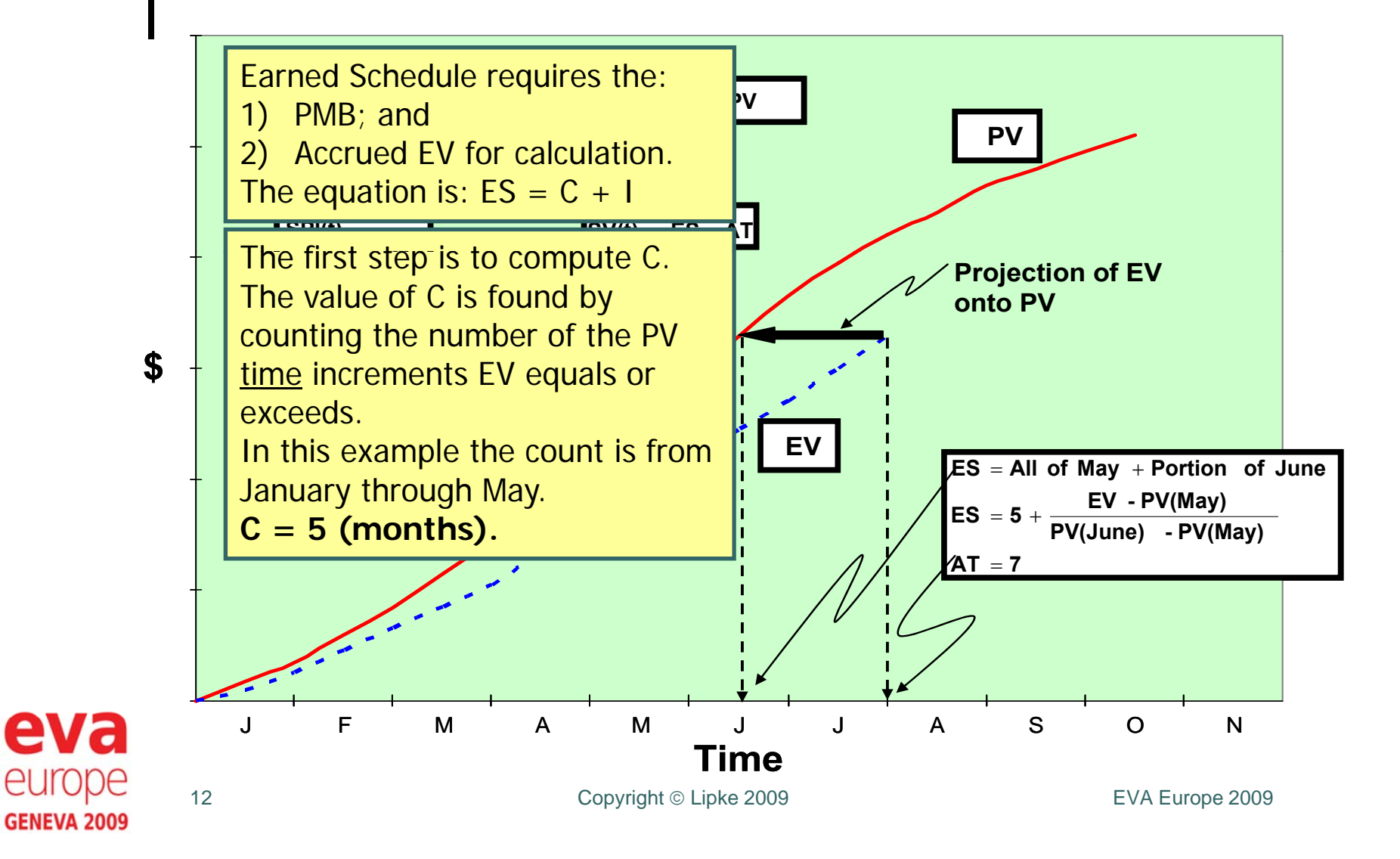

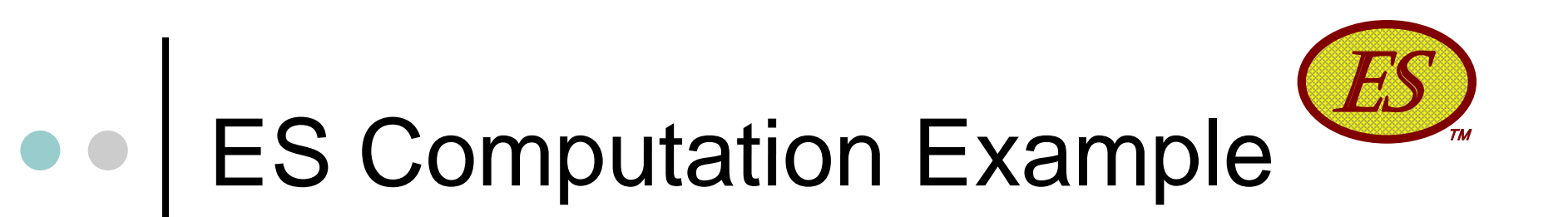

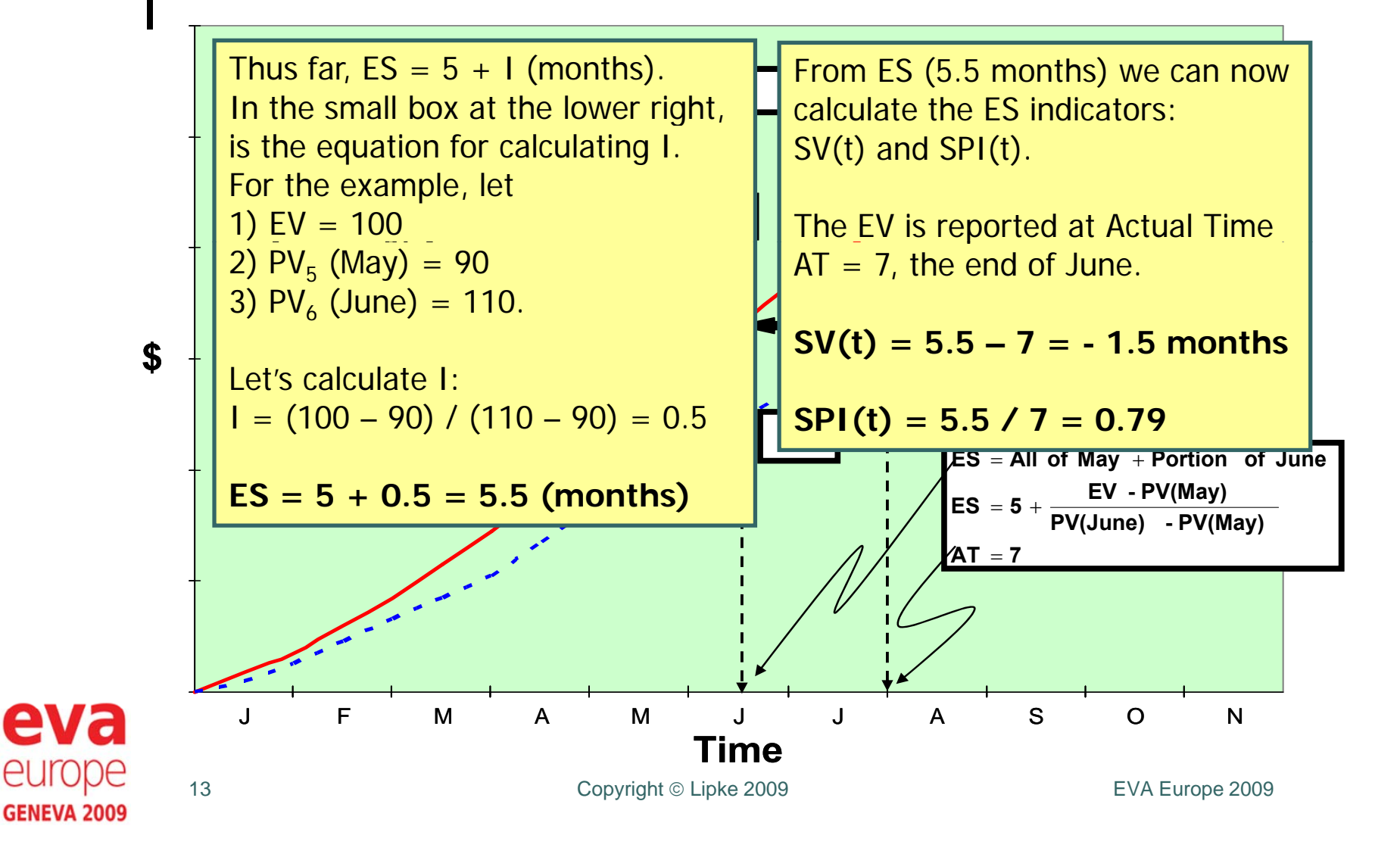

#### ESTМ Earned Schedule Indicators

 What happens to the ES indicators, SV(t) & SPI(t), when the planned project duration (PD) is exceeded (PV = BAC)?

They Still Work ... Correctly!!

 $\circ$  ES will be  $\leq$  PD, while AT  $>$  PD

- SV(t) will be negative (time behind schedule)
- $\bullet$  SPI(t) will be  $< 1.00$

Reliable Values from Start to Finish !!

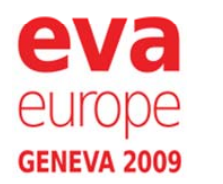

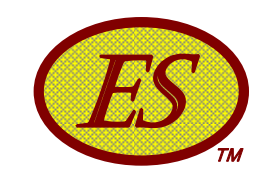

#### $\bullet\bullet\bullet$ SV Comparison

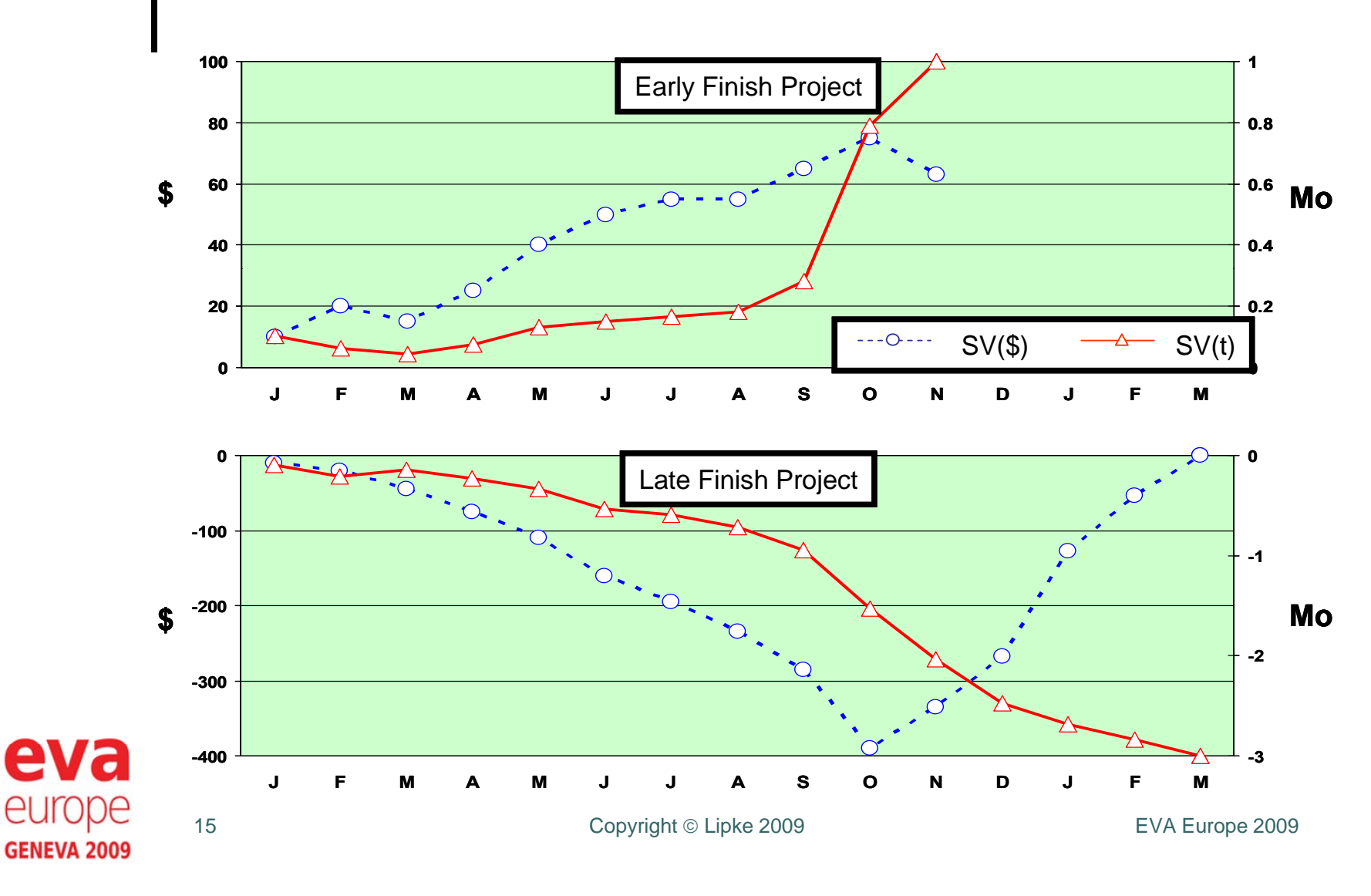

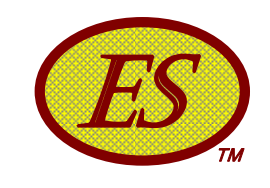

## SPI Comparison

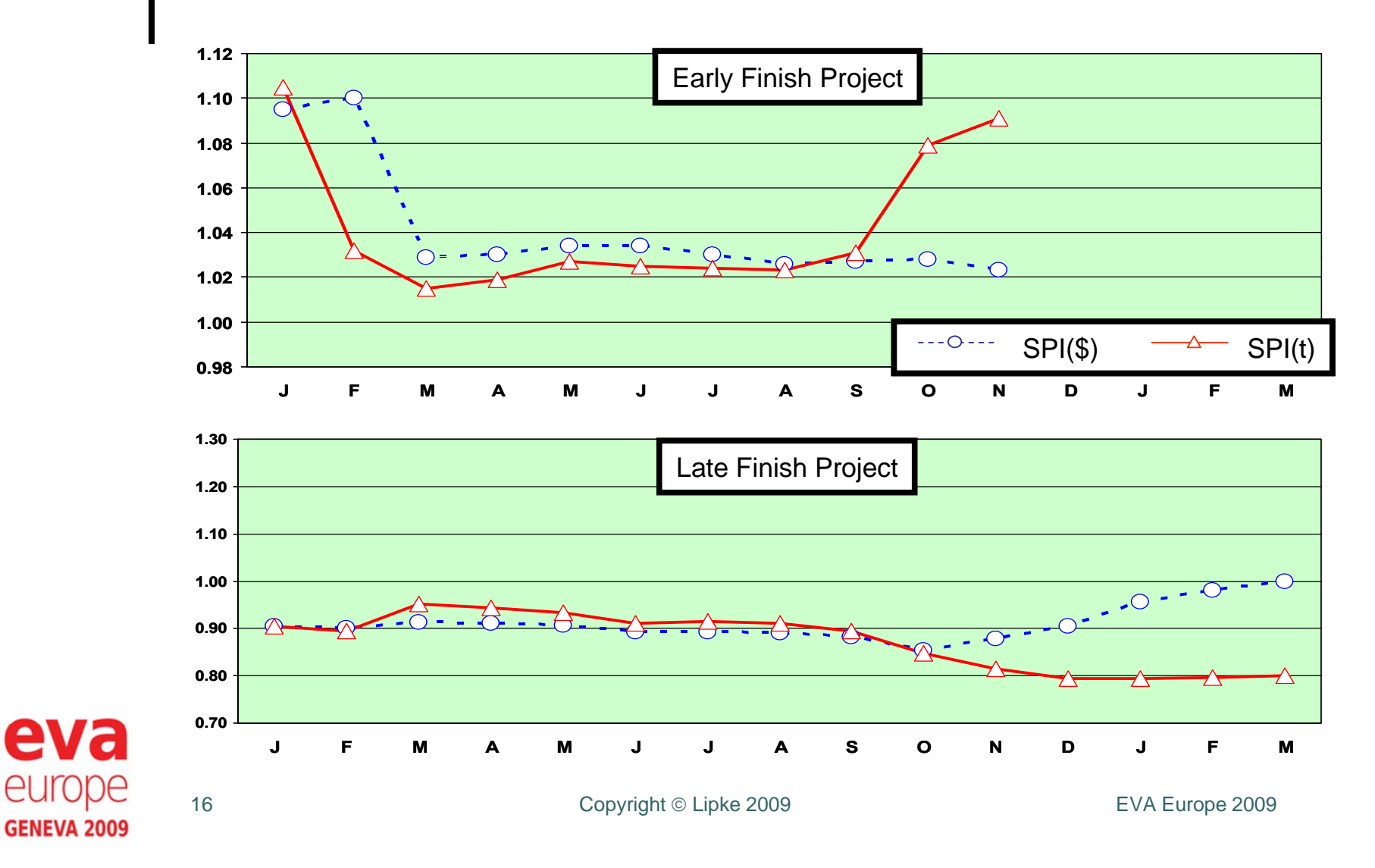

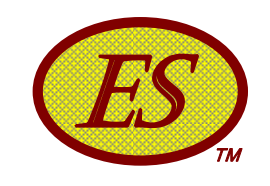

#### Late Finish Project  $\bullet$

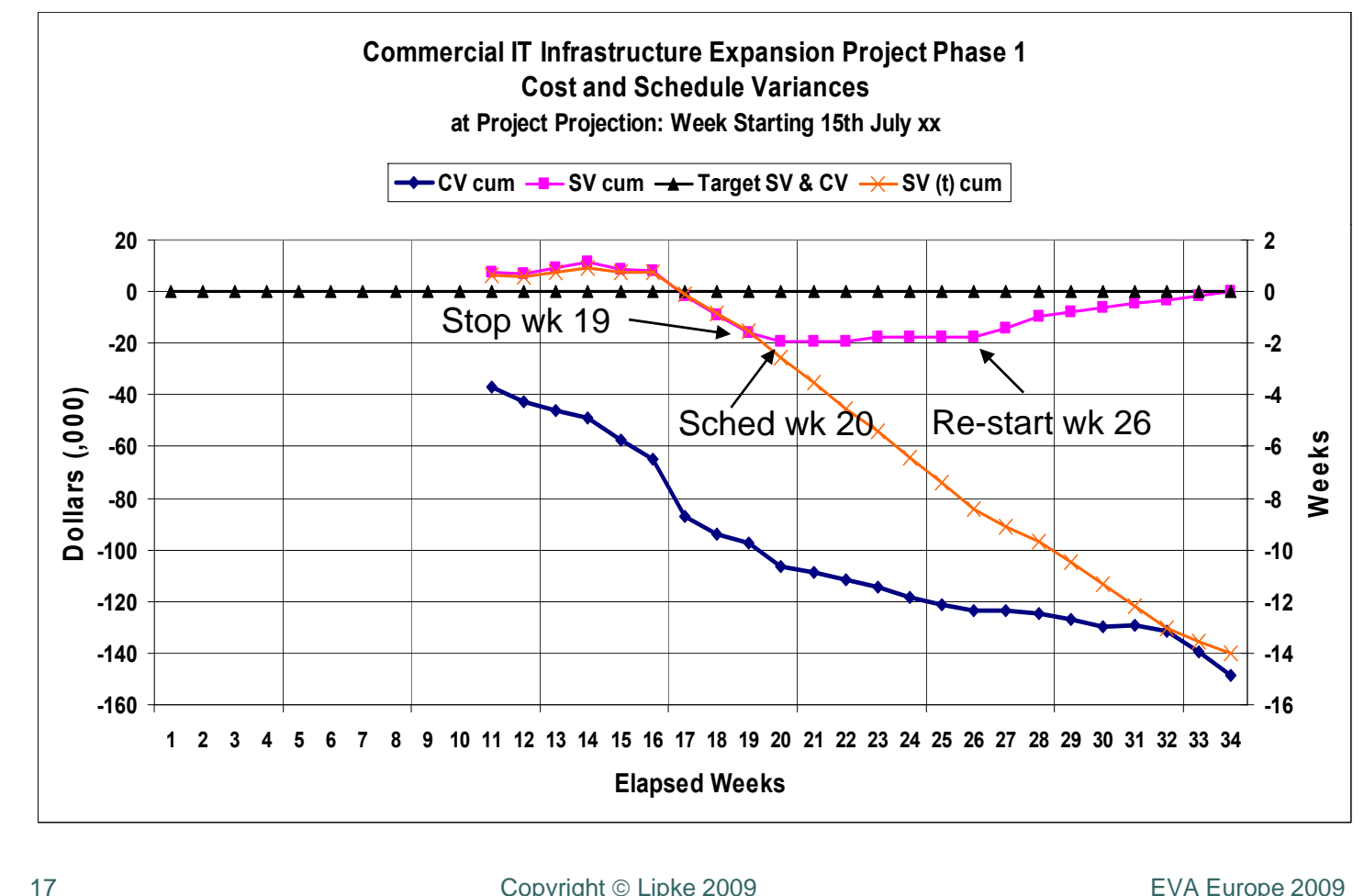

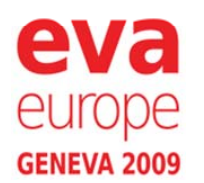

Copyright

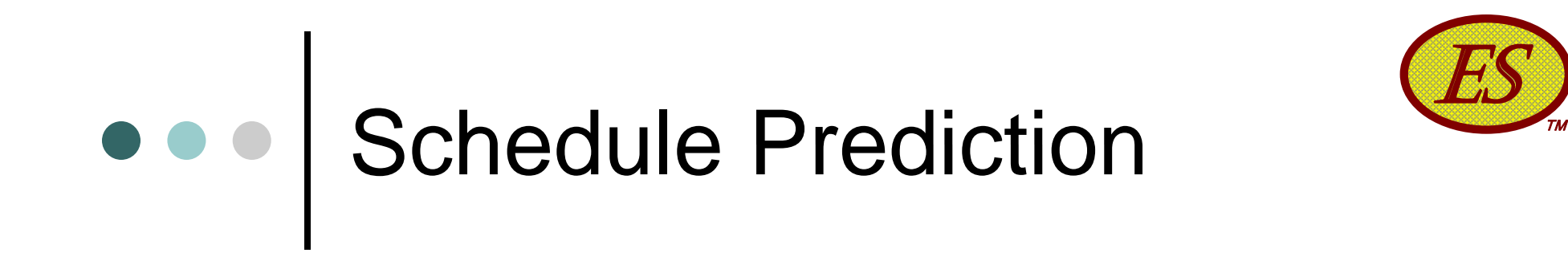

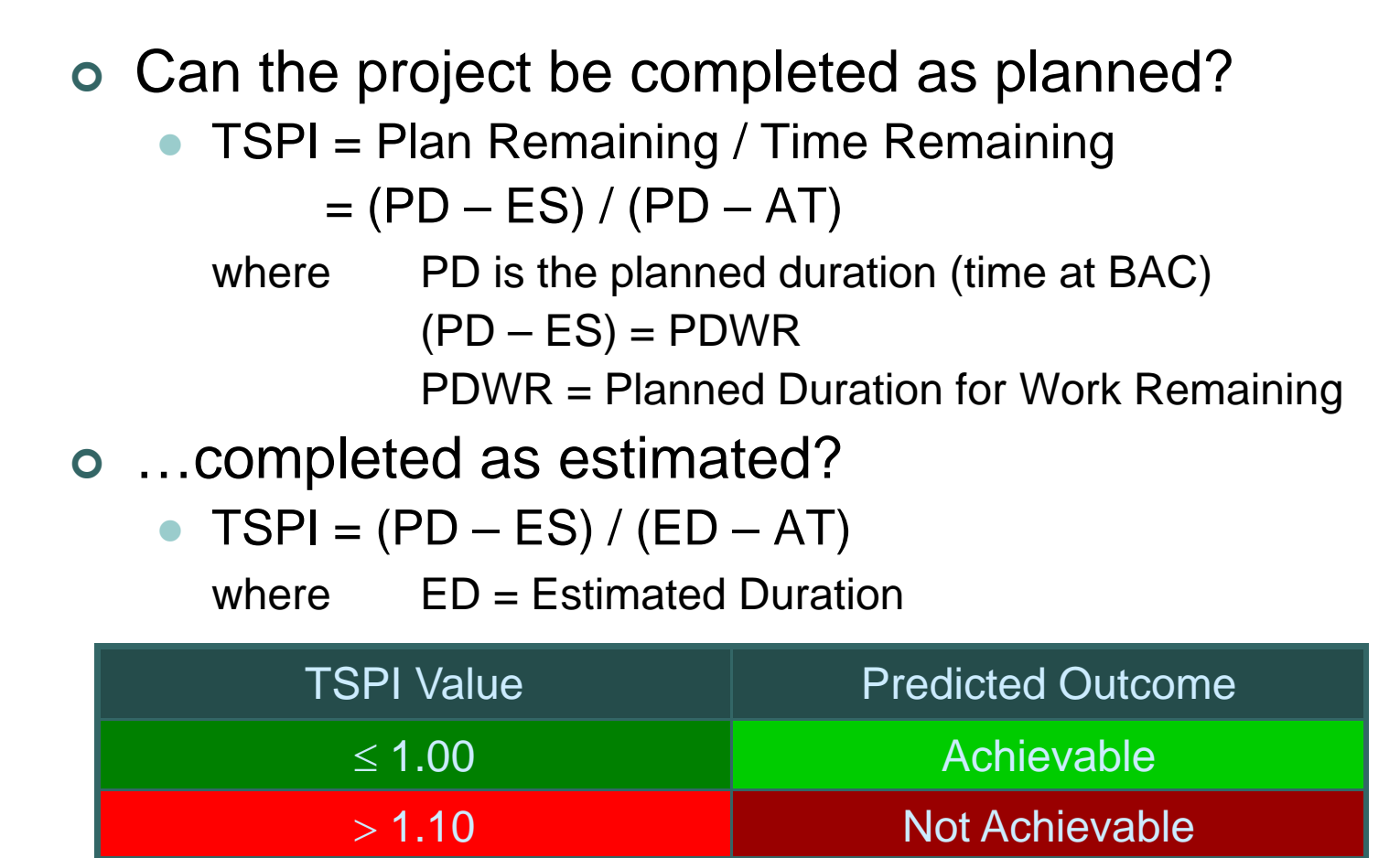

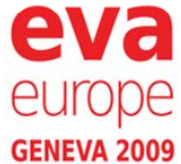

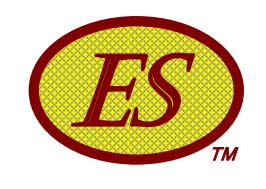

# Schedule Forecasting

- Long time goal of EVM …*Prediction of total project duration from present schedule status*
- o Independent Estimate at Completion (time)
	- $\bullet$  $IEAC(t) = PD / SPI(t)$
	- $\bullet$  $IEAC(t) = AT + (PD - ES) / PF(t)$ 
		- where PF(t) is the Performance Factor (time)
	- Analogous to IEAC used to forecast final cost
- o Independent Estimated Completion Date (IECD)
	- $\bullet$  $IECD = Start Date + IEAC(t)$

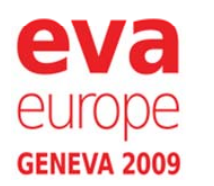

### ESTМ Performance Confirmation

- SPI(t) & SV(t) do portray the real schedule performance
- At early & middle project stages pre-ES & ES forecasts of project duration produce similar results
- At late project stage ES forecasts outperform all pre-ES forecasts
- $\circ$  "The use of the SPI(t) in conjunction with the TSPI has been demonstrated to be useful for managing the schedule."*Stephan Vandevoorde – Fabricom Airport Systems, Belgium*
- "The results reveal that the earned schedule method outperforms, on the average, all other forecasting methods." *Dr. Mario Vanhoucke & Stephan Vandevoorde*

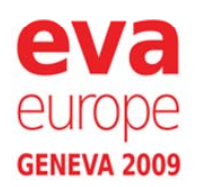

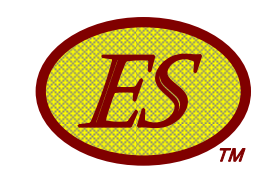

### Research Results

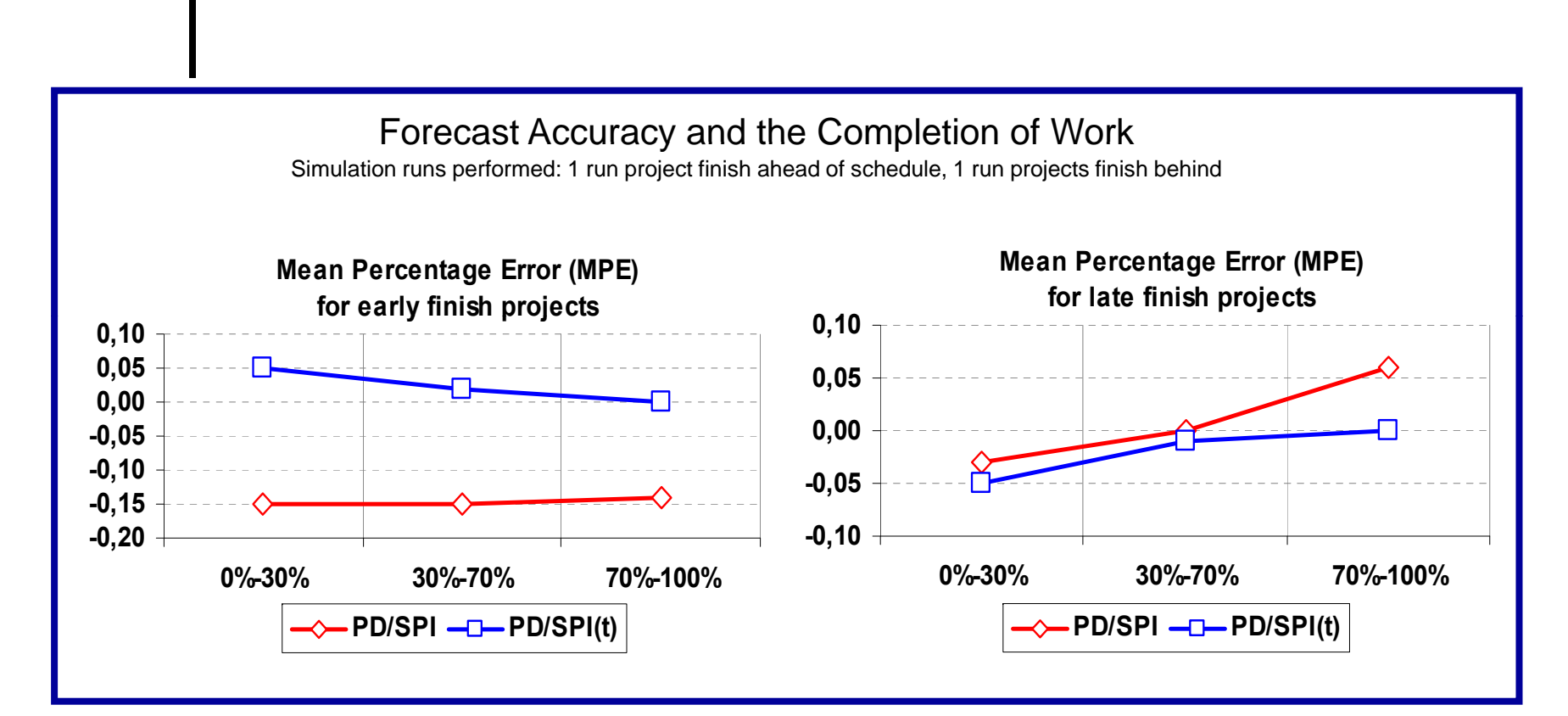

*Vanhoucke M., S. Vandevoorde, "A simulation and evaluation of earned value metrics to forecast the project duration," Journal Of Operations Research Society September 2006*

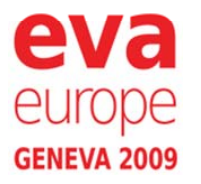

21

1 Copyright ©

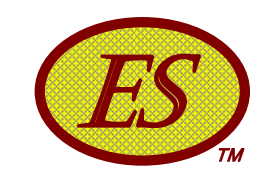

## Research Results

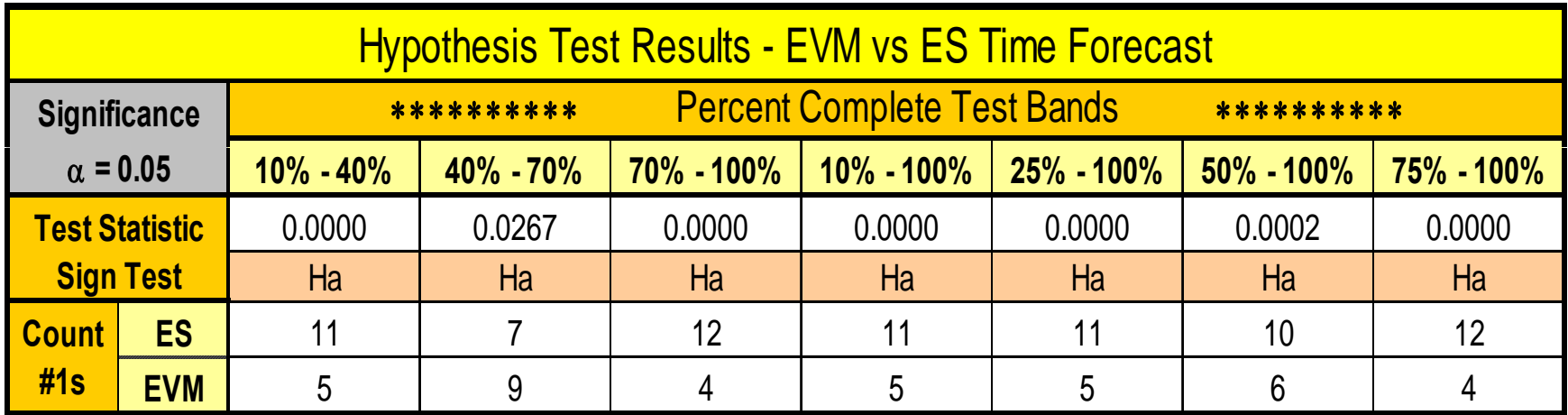

**Hypothesis Test:** Sign Test at 0.05 level of significance.

**Ho:** The aggregate of EVM forecasts is better / the null hypothesis

**Ha:** ES forecast is better / the alternate hypothesis

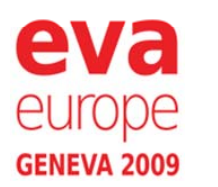

22

Copyright

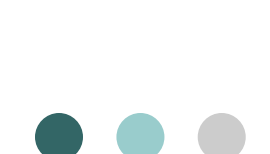

## Earned Schedule Communications Communications Communications Communications Communications Communications Comm Terminology

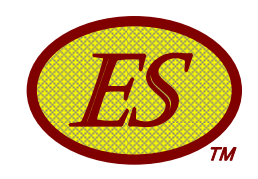

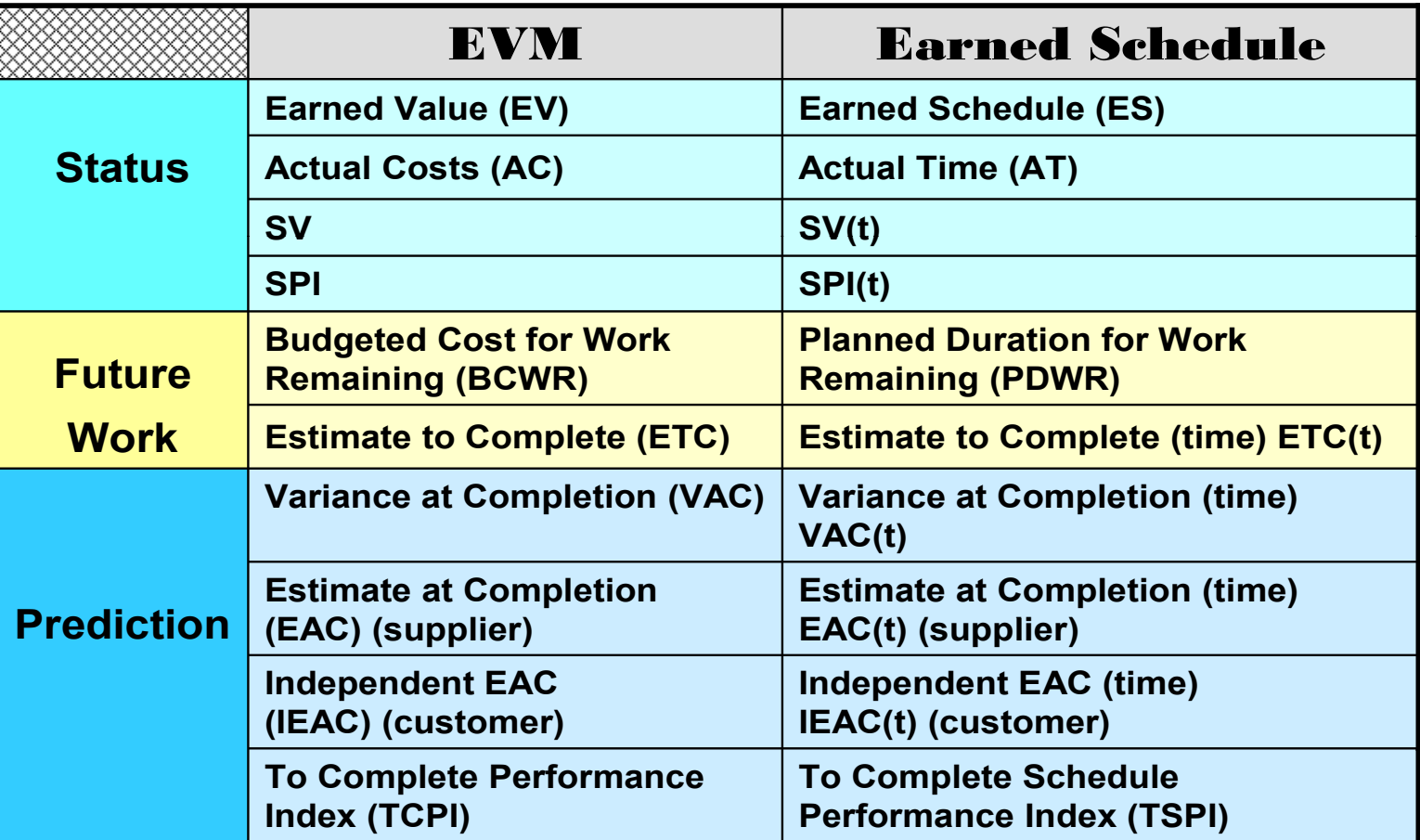

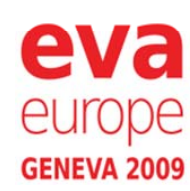

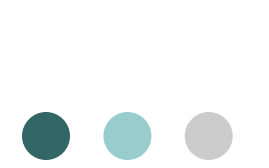

## Earned Schedule Communications Communications Communications Communications Communications Communications Comm Terminology

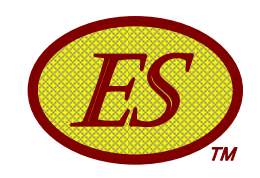

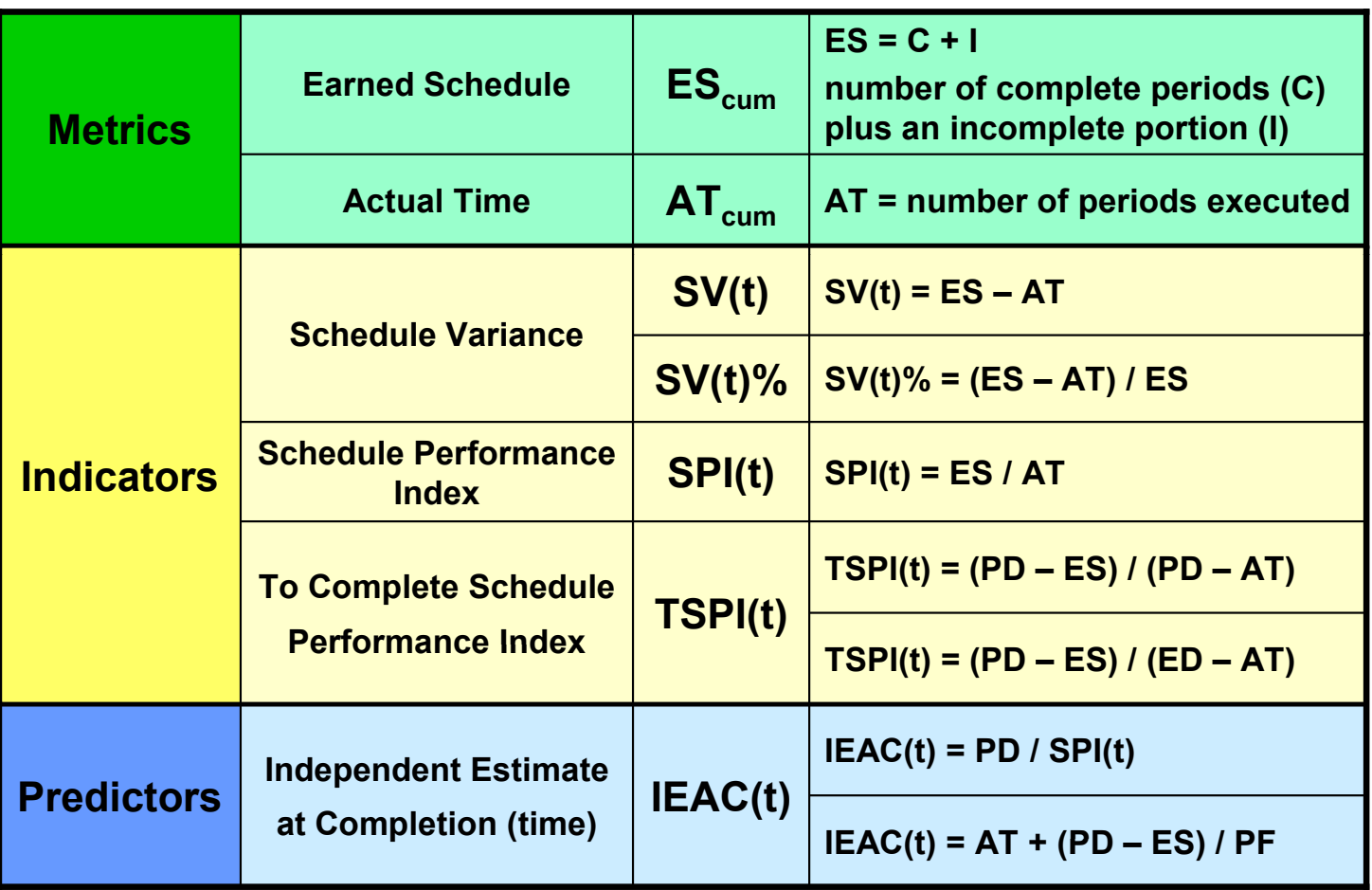

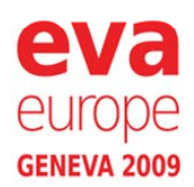

## Earned Schedule Communications Communications Communications Communications Communications Communications Comm Key Points

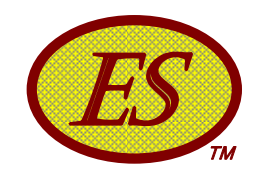

- ES Indicators constructed to behave in an analogous manner to the EVM Cost Indicators, CV and CPI
- SV(t) and SPI(t)
	- Not constrained by PV calculation reference
	- Provide duration based measures of schedule performance
	- Valid for entire project, including early and late finish
- Facilitates integrated Cost/Schedule Mana gement *(usin g EVM with ES)* g *(g )*

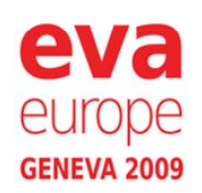

## Schedule Analysis with L EVM?

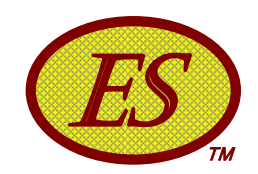

 $\bullet$  Most practitioners analyze schedule from the bottom up using the network schedule, independent from EVM

### ....*"It is the only way possible."*

- Analysis of the Schedule is overwhelming
- Critical Path is used to shorten analysis (CP is longest path of the schedule)
- Duration forecasting using Earned Schedule provides a macro-method similar to the method for estimating Cost

### A significant advance in practice

 $\bullet$ *But, there's more that ES facilitates ….*

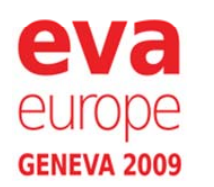

#### ESTМ Facilitates Drill-Down Analysis

- ES can be applied to any level of the WBS, to include task groupings such as the Critical Path
	- $\bullet$ Requires creating PMB for the area of interest
	- EV for the area of interest is used to determine its ES
- Enables comparison of forecasts, total project (TP) to Critical Path (CP)
	- $\bullet$ Desired result: forecasts are equal
	- $\bullet$  $\bullet$  When TP forecast  $>$  CP forecast, CP has changed
	- $\bullet$ When  $\text{CP} > \text{TP}$ , possibility of future problems

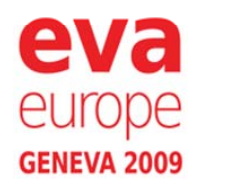

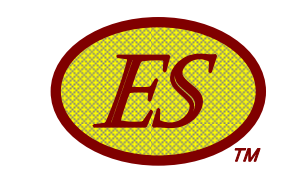

#### ES Bridges EVM to the  $\begin{array}{c|c} \bullet & \bullet & \bullet \\ \hline \end{array}$ Schedule

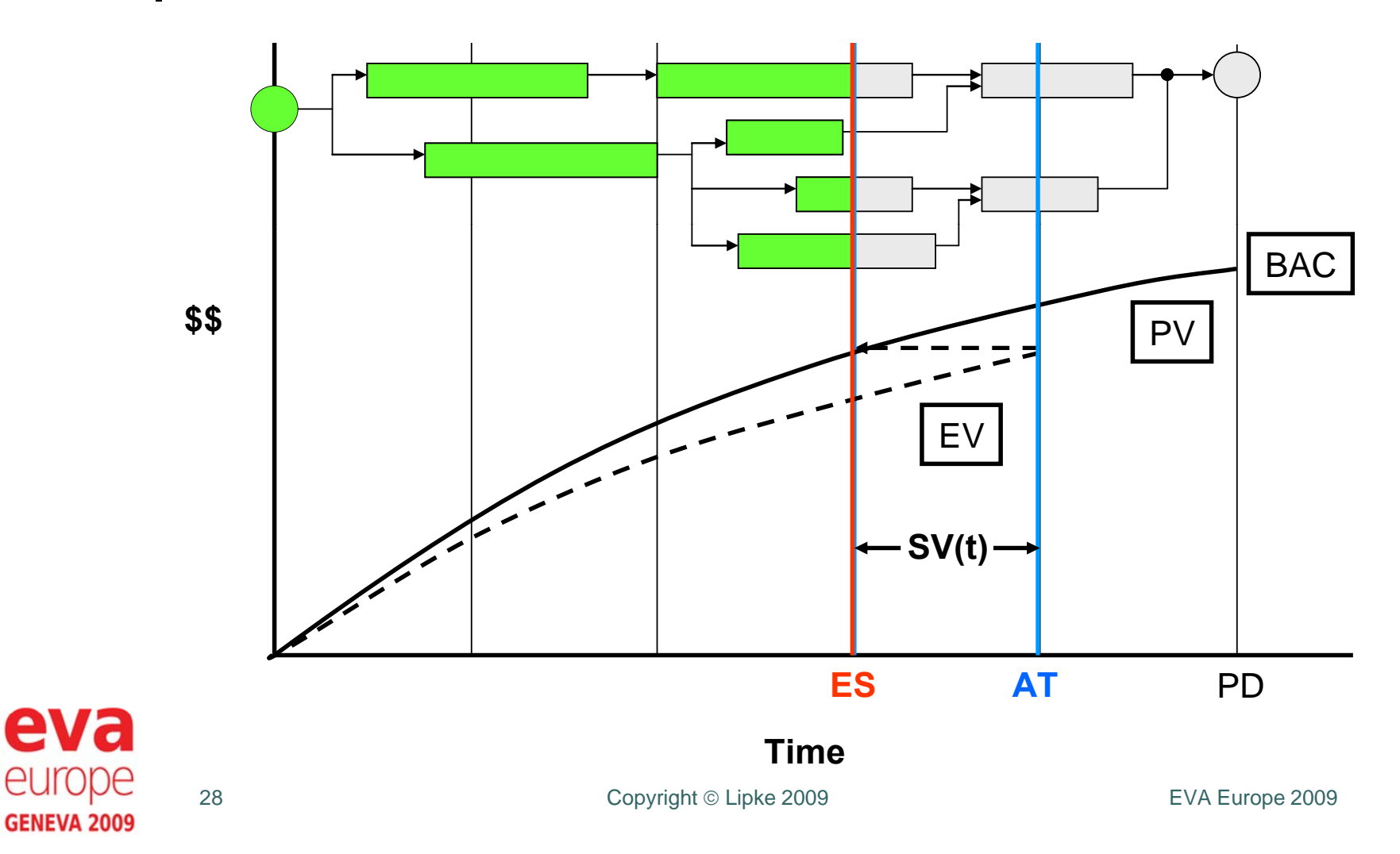

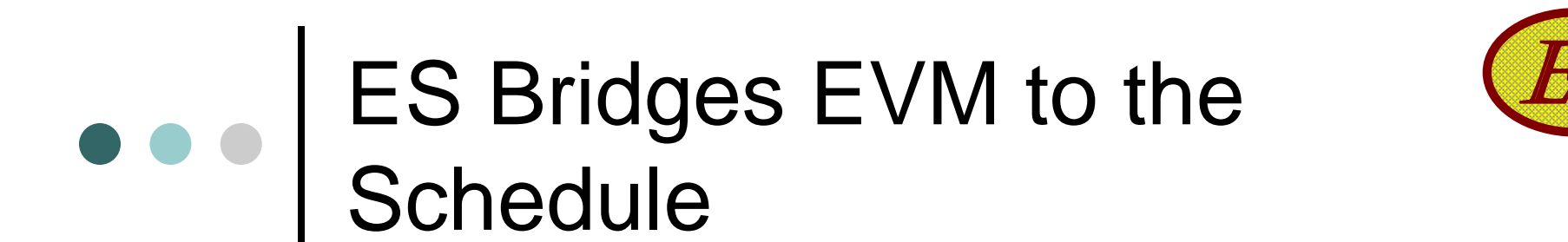

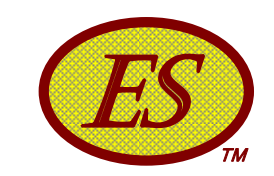

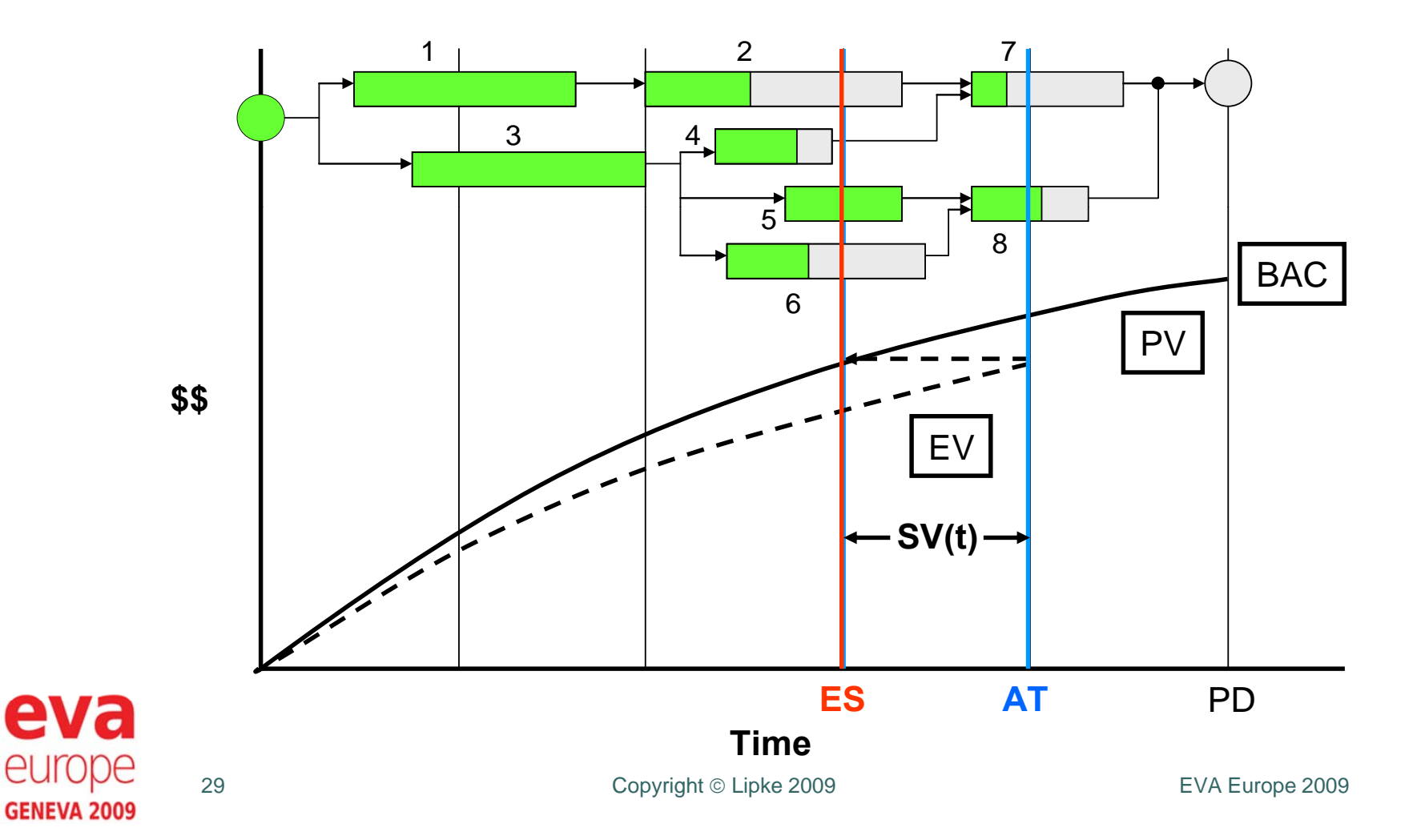

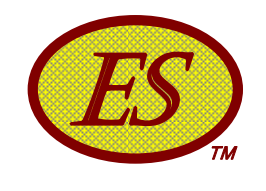

## $\bullet \bullet \bullet$  How Can This Be Used?

- o **Tasks behind** possibility of impediments or constraints can be identified
- Tasks ahead – a likelihood of future rework can be identified
- The identification is inde pendent from schedule efficiency
- The identification can be automated

PMs can now have a schedule analysis tool connected to the EVM Data!!

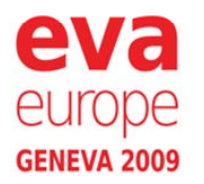

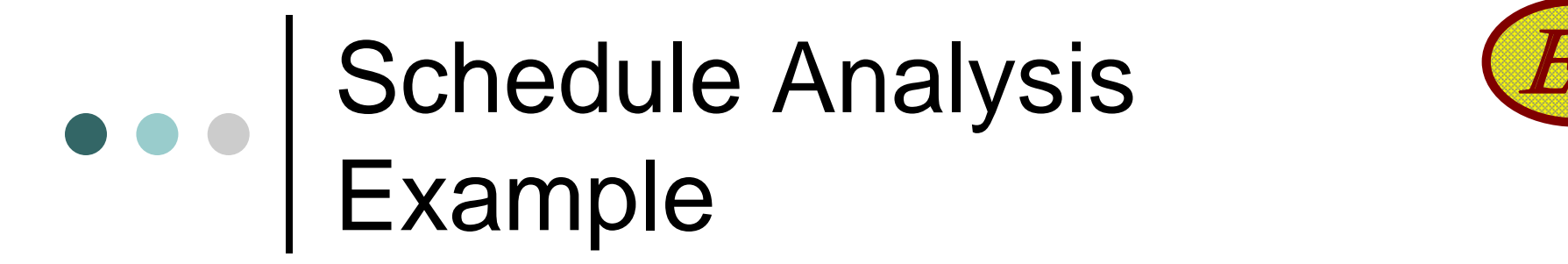

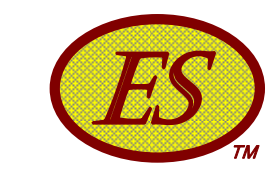

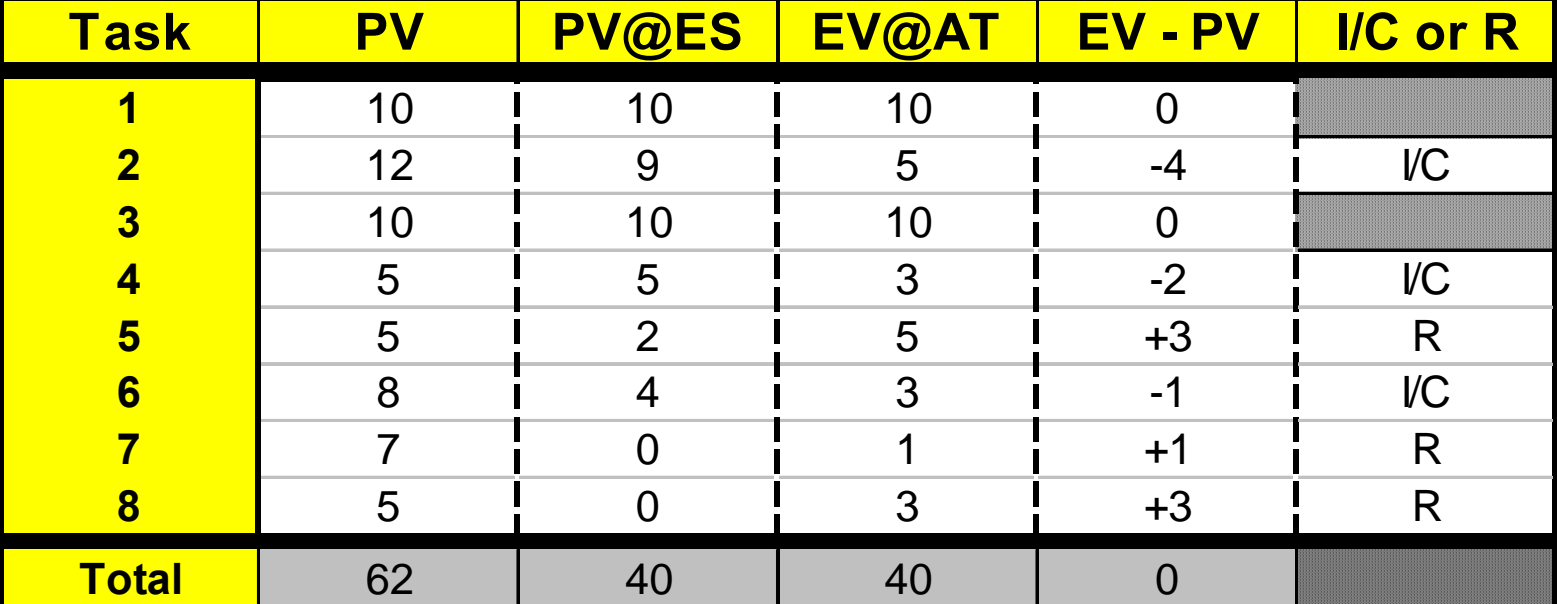

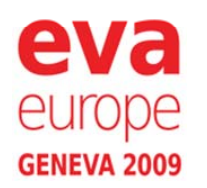

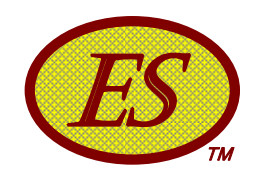

### Leads to …

- Concept of *Schedule Adherence*
	- $\bullet$ Most efficient project execution follows the plan
	- ES provides <sup>a</sup> way to measure how closely execution is to the plan
- *Schedule Adherence* provides a means to refine predictions and forecasts
	- Research underway
	- $\bullet$  Application has begun

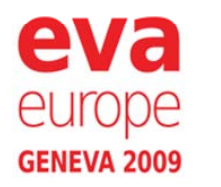

### Enhanced Forecasting (L Example

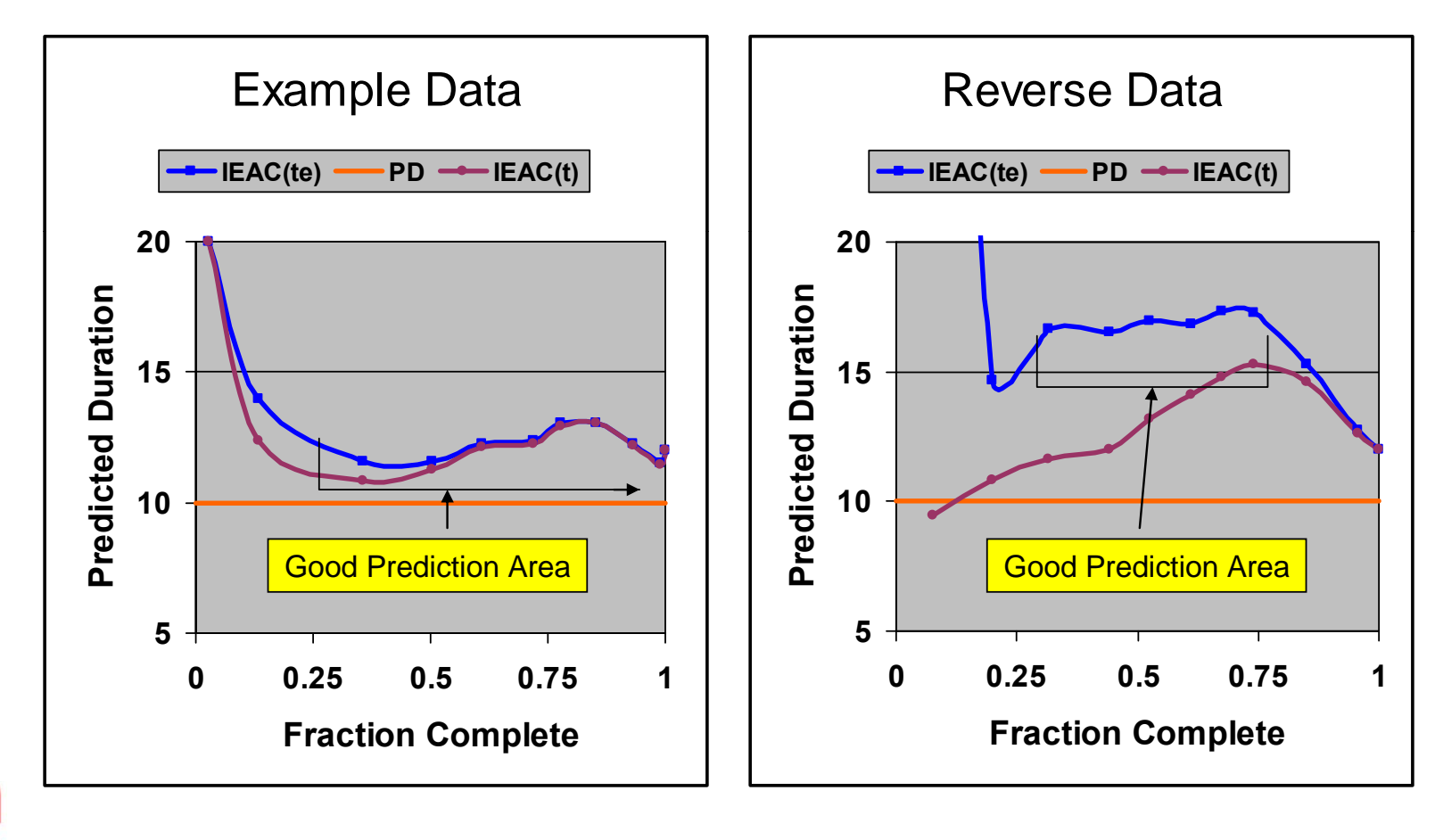

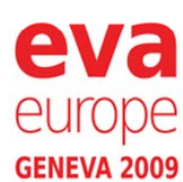

33

3 Copyright ©

EVA Europe 2009

ES

TМ

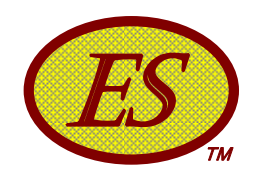

## e e Summary

- Derived from EVM data … only
- Provides time-based schedule indicators
- o Indicators do not fail for late finish projects
- Application is scalable up/down, just as is EVM
- o Schedule prediction is better than any other EVM method presently used
- Facilitates bridging EVM analysis to include the **Schedule**
- Provides capability to understand source of rework and refine forecasts & predictions

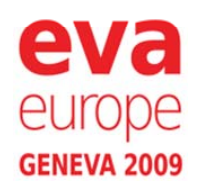

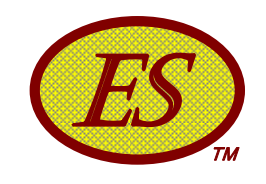

# Available Resources

- o PMI-Sydney http://sydney.pmichapters-australia.org.au/
	- $\bullet$ Repository for ES Papers and Presentations
- Earned Schedule Website

http://www.earnedschedule.com/

- **Established February 2006**
- $\bullet$  Contains News, Papers, Presentations, ES Terminology, ES Calculators
- Identifies Contacts to assist with application
- Wiki pedia references Earned Schedule

http://en.wikipedia.org/wiki/Earned\_Schedule

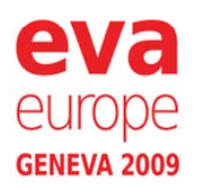

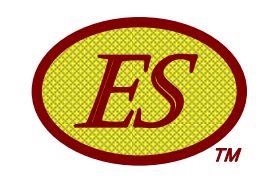

### ES Spreadsheet  $\bullet\bullet\bullet$

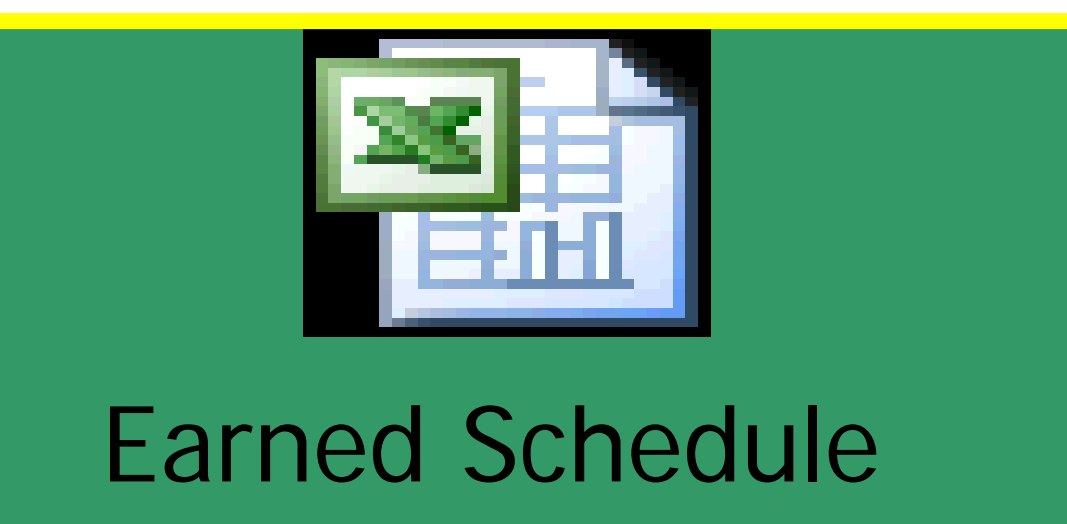

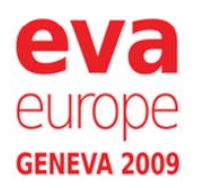

36

6 Copyright ©

Calculator (v1)

EVA Europe 2009